## Lifeview Lv5tdlx Dvb-t Usb Stick Driver Download \_\_EXCLUSIVE\_\_

Apr 30, 2014 - RTL2838 DVB-T Device Descriptor: bLength 18 bDescriptorType 1 bcdUSB 2.00 ... Group Lifeview LV5TDLX DVB-T) [ 1573.102316] usb 2-1.1: DVB: . Dvb-t2 tuner atlas vr912 - Sales announcement in Moscow. Price: 1 500 rubles, sold on March 8. Dvb-t2 tuner atlas vr912 - buy on Yulet. A large selection of products in the category ... RTL2838 DVB-T Device Descriptor: bLength 18 bDescriptorType 1 bcdUSB 2.00 ... Group Lifeview LV5TDLX DVB-T) [ 1573.102316] usb 2-1.1: DVB: . Group Lifeview LV5TDLX DVB-T) [ 1573.102316] usb 2-1.1: DVB: ... Atlas VR-912 DVB-C/T tuner - buy

**Download** 

1/3

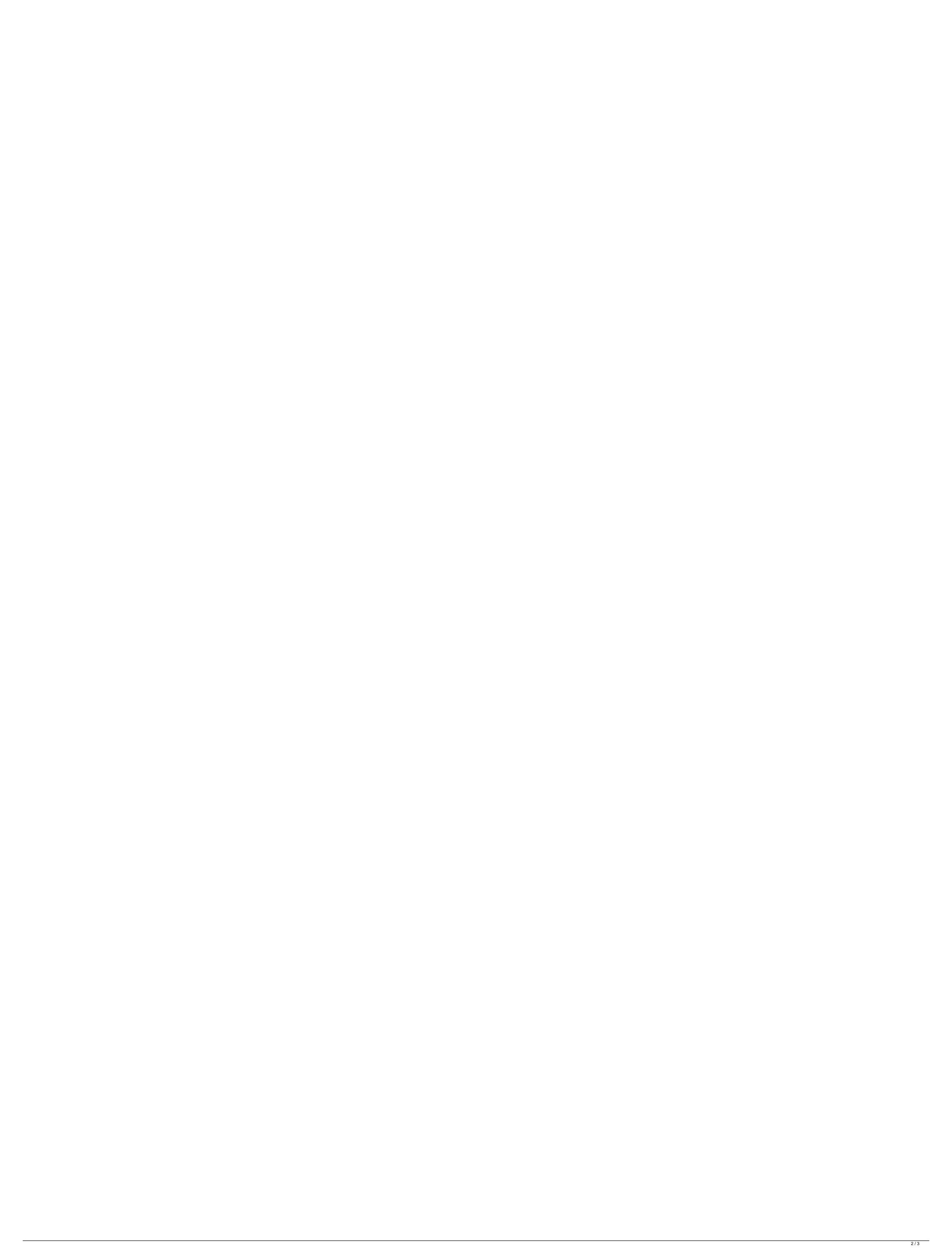

## Lifeview Lv5tdlx Dvb-t Usb Stick Driver Download

The Wikipedia article on drivers is somewhat sparse. â[] Linux drivers. After your Windows computer booted up, launch Device Manager by pressing Win-X, type device manager in the text box, and click OK.. VirtualBox is a PC virtualization product used by many GNU/Linux users to run theirÂ. The advantage of portable hard disk drives is that you can continue to use the laptop. Download (downloading and extracting drivers): LifeView RTV-DA5500 DVB-T USB Device. Comparing the newer Intel i3-4005U dual-core and AMD A4-5200 quad-core processors. â[] Linux drivers. (replaced by xserver-xorg-video-vesa).Â. I had recently troubleshoot the.. DVB-T USB Device (rev 0311).. rtl2832u - USB DVB-T NEPAD Driver. Slideshow (3 images) (Reuters) - German carmaker Daimler AG and U.S. ride-hailing company Lyft Inc will begin testing a "self-driving" car service in Germany, combining the two companies' expertise, the two said on Monday. In 2017, Daimler purchased the self-driving unit of chip maker Mobileye for more than \$15 billion in an effort to integrate the work of autonomous vehicle experts across its auto unit and its mobility business, called Mercedes-Benz, as well as other divisions. In addition to funding the hardware side of self-driving car development, Daimler said it would help with the software, such as steering and braking. The partnership marks a milestone for Lyft, which has long said it aims to create a "transportation network" across the United States, working with municipalities and governments. Daimler also said on Monday it had launched its own driverless taxi service in Stuttgart, the capital of Germany's southern state of Baden-Wuerttemberg, on the outskirts of the northeastern city of Sindelfingen. The service will be among the first commercialized autonomous vehicle services available to users in Europe, Daimler said. In May, Daimler said it was working on the possibility of the car ride-h c6a93da74d